## **Find Loads Of The Acls Guidelines Sionuk**

When somebody should go to the ebook stores, search inauguration by shop, shelf by shelf, it is in point of fact problematic. This is why we offer the ebook compilations in this website. It will very ease you to look guide

By searching the title, publisher, or authors of guide you in fact want, you can discover them rapidly. In the house, workplace, or perhaps in your method can be every best place within net connections. If you take aim to

HOW TO BOOK LOADS WITH DAT LOAD BOARD AND TRUCKSTOP LOAD BOARD: TRUCKING BUSINESS: HOT SHOTS! How to find Power Only loads<br>TRUCKING BUSINESS: BOOKING LOADS ON DAT LOAD BOARD!! FREIGHT DISPATCHING!!!**Howto Book Loads Owner** WITH A NEW AUTHORITY FOR THE FIRST SODAYS: TRAILER AND TRUCK LEASE INFO!!! Find Loads Of The Acls

Find Loads Of The Ads The Heartify ACLS Algorithms The Advanced Cardiovascular Life Support Certification Algorithms are here to help! Easy to read, downloadable, printa

Find Loads Of The Acls Guidelines Sionuk Cost-free Find Loads Of The Ads Guidelines EBOOK PDF Books, Down load absolutely free Lectures Notes, Papers and eBooks linked to programming, Pc science, web design,

Find Loads with the Haulage Exchange Read Online Find Loads Of The Ads Guidelines Sionuk Find Loads Of The Ads Guidelines Sionuk When somebody should go to the book stores, search start by shop, shelf by sl

ACLS Algorithms Made Simple: Step-by-Step Guides Outbound ACLs- with this type of ACL, the packets are usually processed and forwarded to the outward ACL for filtering. In this ACL, the router first checks in its routing table

ACLs (Access Control Lists) Part I | CCNA Blog Reflexive ACLs are also referred to as IP session ACLs These type of ACLs, filter traffic based on upper layer session information. They react to sessions originated inside the route

Access Control List (ACL) - What are They and How to ... The first thing you have to do, if you want to take advantage of ACLs is to make sure that the filesystem you want to use them on, has been mounted with the 'ad' option. To v

How to manage ACLs on Linux - LinuxConfig.org Cacls.exe is a Windows NT/2000/XP command-line tool you can use to assign, display, or modify ACLs (access control lists) to files or folders. Cacls is an interactive tool, and sin

Use Cacls.exe to view and manage Windows ACLs - TechRepublic ACLs are processed top-down; the most specific statements must go at the top of the list. Once a packet meets the ACL criteria, the ACL processing stops and the packet is either packet is either

Access control lists what are them and how to configure If you need to find all the objects in the specified directory and its subdirectories in which the SID of a specific user and group is specified, use the command: icads C:\PS / findsid

Using iCACLS to List Folder Permissions and Manage Files ... With Elastic Load Balancing ... see Network ACLs for Load Balancers in a VPC in the User Guide for Classic Load Balancers Ephemeral ports The example network ACL in th

[PDF] Downloads Find Loads Of The Acls Guidelines EBOOK ...

Finding haulage loads has never been easier, Haulage Exchange is one of UK'sleading Freight Exchange with over 20 years in the industry. We can help you find the very best l

ACL - Cisco Community Describe the types features and applications of ACLs & configure ACLs in a network environment The ACL is a rundown of consents appended to an article. An ACL indicates v

ACLs Types, Features, Application & Configuration Types of Cisco ACLs . Two types . Standard ACLs . Standard ACLs allow you to permit or deny traffic based on the source IP addresses. . The destination of the packet

## Find Loads Of The Acls Guidelines Sionuk

The Heartify ACLS Algorithms The Advanced Cardiovascular Life Support Certification Algorithms are here to help! Easy to read, downloadable, printable, and updated with th

What is ACL (Access Control List)? | CCNA This free online structural frame calculator will generate and find the bending moment and shear force diagrams of a 2D frame structure. The free version allows you to input frames with a maximum of 3 members with applied

Free Structural Frame Calculator | Frame Analysis | SkyCiv This motor full-load amperage (FLA) calculator allows you to calculate the full-load current of the AC electric motor. Instructions Select the number of phases from the drop-down list; Enter the motor rated voltage in volt

## Network ACLs - Amazon Virtual Private Cloud

To do so, the ACL configuration lists values that the router can see in the IP, TCP, UDP, and other headers. For example, an ACL can match packets whose source IP address is

Securing Network with Access Control List (ACL) – TutorZine

ACLs are a network filter utilized by routers and some switches to permit and restrict data flows into and out of network interfaces When an ACL is configured on an interface, th

Chapter 5 Access Control Lists (ACLs)

An Access Control List (ACL) is a set of rules that is usually used to filter network traffic.ACLs can be configured on network devices with packet filtering capatibilites, such as rout

Copyright code : 2e9d54a794cfdc2a6424d0c3ac0972b9

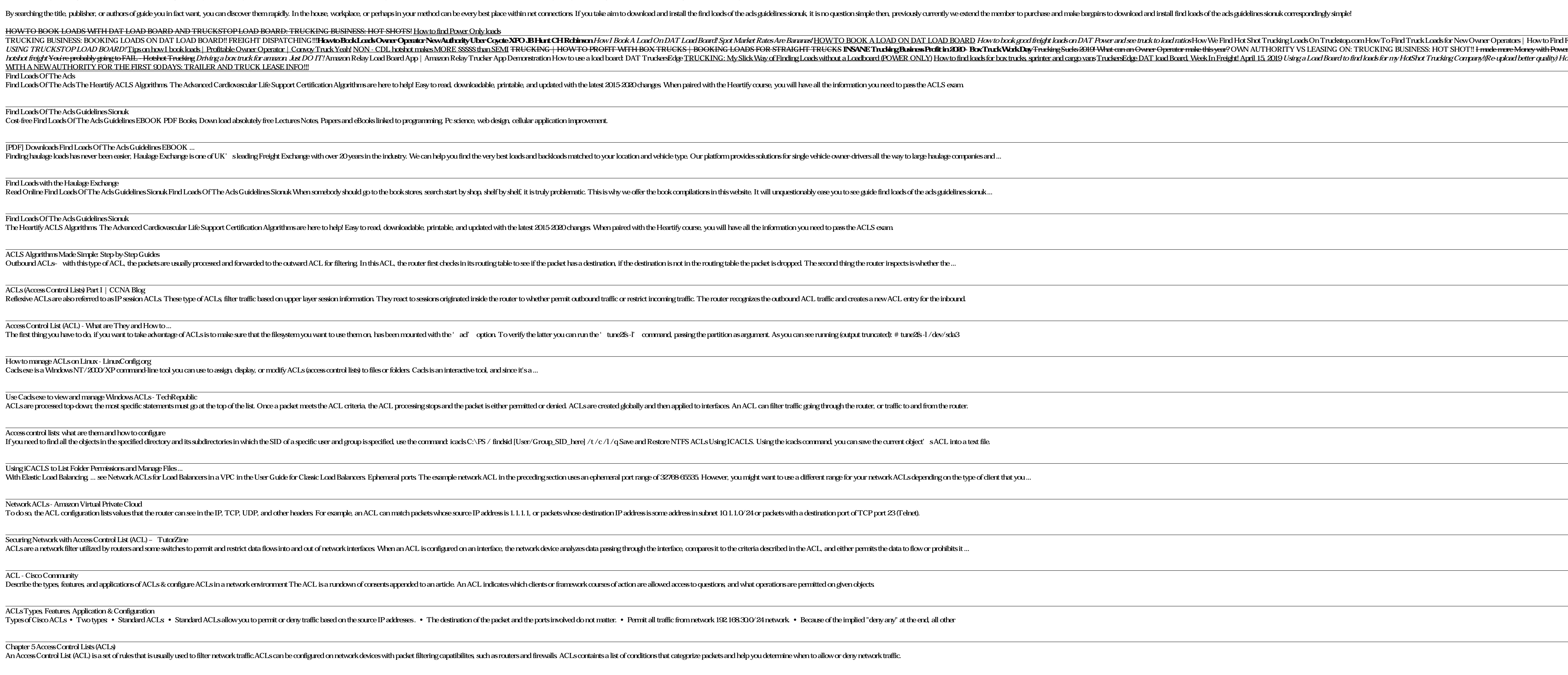

Truding Sudes 2019. What can an Owner Operator make this year? OWN AUTHORITY VS LEASING ON: TRUCKING BUSINESS: HOT SHOT!! I made more Money with Power

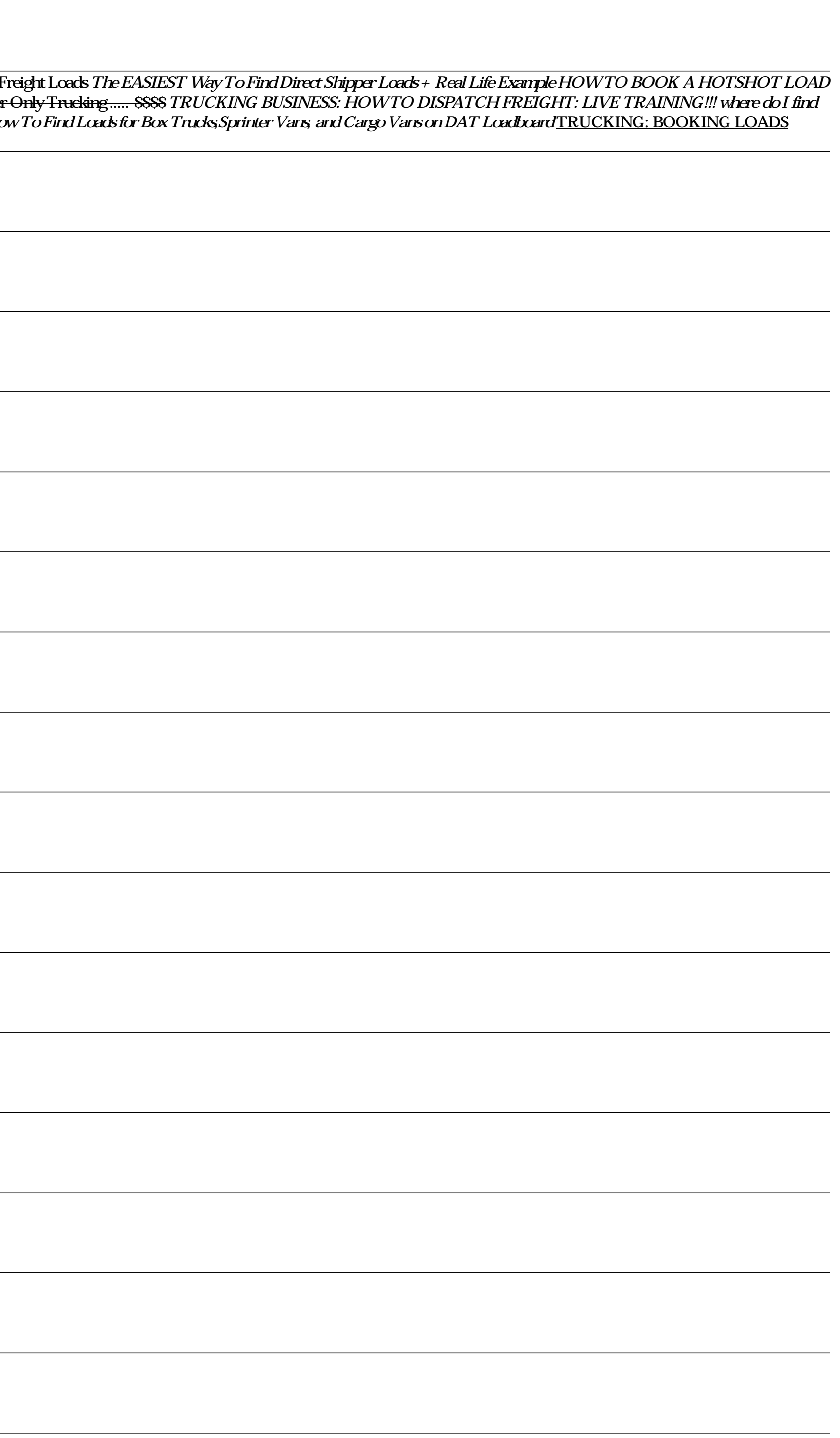